# ---------------------------------------------------------------------- # Rewrite Setup # ---------------------------------------------------------------------- RewriteEngine On # ----------------------------------------------------------------------

- # Proper MIME type for all files
- # ----------------------------------------------------------------------

# # JavaScript

- # Normalize to standard type (it's sniffed in IE anyways)
- # tools.ietf.org/html/rfc4329#section-7.2

AddType application/javascript js

### # Audio

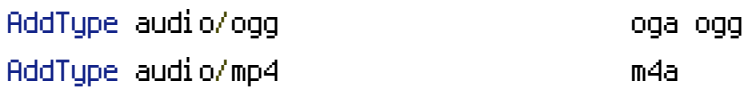

#### # Video

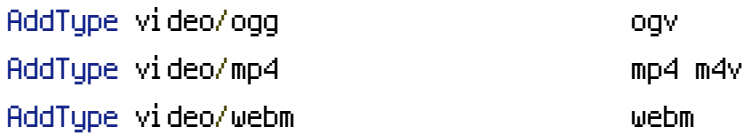

#### # SVG.

# # Required for svg webfonts on iPad # twitter.com/FontSquirrel/status/14855840545 AddType image/svg+xml svg svgz

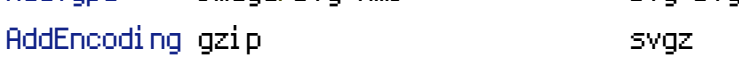

## # Webfonts

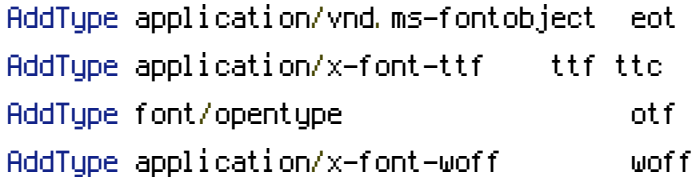

#### # Assorted types

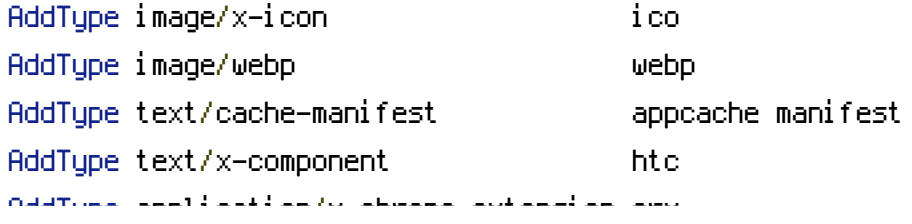

AddType application/x-chrome-extension crx AddType application/x-xpinstall xpi AddType application/octet-stream safariextz AddType text/x-vcard vcf # ---------------------------------------------------------------------- # Expires headers # ---------------------------------------------------------------------- FileETag None <ifModule mod\_headers.c> Header unset ETag Header set Cache-Control "max-age=0, no-cache, no-store, must-revalidate" Header set Pragma "no-cache" Header set Expires "Wed, 11 Jan 1984 05:00:00 GMT" </ifModule> # ---------------------------------------------------------------------- # Better website experience for IE users # ---------------------------------------------------------------------- # Force the latest IE version, in various cases when it may fall back to IE7 mode # github.com/rails/rails/commit/123eb25#commitcomment-118920 # Use ChromeFrame if it's installed for <sup>a</sup> better experience for the poor IE folk <IfModule mod\_headers.c> Header set X-UA-Compatible "IE=Edge,chrome=1" # mod\_headers can't match by content-type, but we don't want to send this header on \*every <FilesMatch "\.(js|css|gif|png|jpe? g|pdf|xml|oga|ogg|m4a|ogv|mp4|m4v|webm|svg|svgz|eot|ttf|otf|woff|ico|webp|appcache|manifest| > Header unset X-UA-Compatible </FilesMatch> </IfModule> # ---------------------------------------------------------------------- # UTF-8 encoding # ----------------------------------------------------------------------

# Use UTF-8 encoding for anything served text/plain or text/html AddDefaultCharset utf-8

# Force UTF-8 for <sup>a</sup> number of file formats AddCharset utf-8 .css .js .xml .json .rss .atom